Subject: [PATCH 06/10] CGroup API files: Add cgroup map data type Posted by [Paul Menage](https://new-forum.openvz.org/index.php?t=usrinfo&id=787) on Sat, 23 Feb 2008 22:47:31 GMT [View Forum Message](https://new-forum.openvz.org/index.php?t=rview&th=5542&goto=27713#msg_27713) <> [Reply to Message](https://new-forum.openvz.org/index.php?t=post&reply_to=27713)

Adds a new type of supported control file representation, a map from strings to u64 values.

Each map entry is printed as a line in a similar format to /proc/vmstat, i.e. "\$key \$value\n"

```
Signed-off-by: Paul Menage <menage@google.com>
```

```
---
 include/linux/cgroup.h | 19 +++++++++++++++++
 kernel/cgroup.c | 53 ++++++++++++++++++++++++++++++++++++++++++++++++-
 2 files changed, 71 insertions(+), 1 deletion(-)
Index: cgroup-2.6.25-rc2-mm1/include/linux/cgroup.h
===================================================================
--- cgroup-2.6.25-rc2-mm1.orig/include/linux/cgroup.h
+++ cgroup-2.6.25-rc2-mm1/include/linux/cgroup.h
@@ -166,6 +166,16 @@ struct css_set {
 };
+/*
+ * cgroup_map_cb is an abstract callback API for reporting map-valued
+ * control files
+ */+
+struct cgroup_map_cb {
+ int (*fill)(struct cgroup_map_cb *cb, const char *key, u64 value):
+	void *state;
+};
+
 /* struct cftype:
 *
  * The files in the cgroup filesystem mostly have a very simple read/write
@@ -194,6 +204,15 @@ struct cftype {
  	 * single integer. Use it in place of read()
  	 */
  	u64 (*read_u64) (struct cgroup *cont, struct cftype *cft);
+ /*
+ * read_map() is used for defining a map of key/value
+	 * pairs. It should call cb->fill(cb, key, value) for each
+ * entry. The key/value pairs (and their ordering) should not
+ * change between reboots.
+ */
```

```
+ int (*read_map) (struct cgroup *cont, struct cftype *cft,
+ struct cgroup map cb *cb);
+
  	ssize_t (*write) (struct cgroup *cont, struct cftype *cft,
    			 struct file *file,
    			 const char __user *buf, size_t nbytes, loff_t *ppos);
Index: cgroup-2.6.25-rc2-mm1/kernel/cgroup.c
===================================================================
--- cgroup-2.6.25-rc2-mm1.orig/kernel/cgroup.c
+++ cgroup-2.6.25-rc2-mm1/kernel/cgroup.c
@@ -1484,6 +1484,46 @@ static ssize t cgroup file read(struct f
  	return -EINVAL;
 }
+/*
+ * seqfile ops/methods for returning structured data. Currently just
+ * supports string->u64 maps, but can be extended in future.
+ */
+
+struct cgroup_seqfile_state {
+ struct cftype *cft;
+ struct cgroup *cgroup;
+};
+
+static int cgroup_map_add(struct cgroup_map_cb *cb, const char *key, u64 value)
+{
+ struct seq_file *sf = cb->state;
+ return seq printf(sf, "%s %llu\n", key, (unsigned long long)value);
+}
+
+ static int cgroup_seqfile_show(struct seq_file *m, void *arg)
+{
+ struct cgroup_seqfile_state *state = m->private;
+ struct cftype *cft = state->cft;
+ struct cgroup_map_cb cb = {
+ .fill = cgroup map add,
+ .state = m,
+	};
+ return cft->read_map(state->cgroup, cft, &cb);
+}
+
+int cgroup_seqfile_release(struct inode *inode, struct file *file)
+{
+ struct seq_file *seq = file->private_data;
+	kfree(seq->private);
+ return single_release(inode, file);
+}
+
```

```
+static struct file_operations cgroup_seqfile_operations = {
+ .read = seq read,
+ .llseek = seq_lseek,
+	.release = cgroup_seqfile_release,
+};
+
static int cgroup file open(struct inode *inode, struct file *file)
 {
  	int err;
@@ -1496,7 +1536,18 @@ static int cgroup_file_open(struct inode
 ctt = __d_cft(file->f_dentry);
  	if (!cft)
   		return -ENODEV;
- if (cft->open)
+ if (cft->read_map) {
+ struct cgroup_seqfile_state *state =
+ kzalloc(sizeof(*state), GFP_USER);
+		if (!state)
+ return -ENOMEM;
+ state-\gtcft = cft;
+ state->cgroup = __d_cgrp(file->f_dentry->d_parent);
+ file->f op = &cgroup seqfile operations;
+ err = single_open(file, cgroup_seqfile_show, state);
+ if (err < 0)
+ kfree(state);
+	} else if (cft->open)
   		err = cft->open(inode, file);
  	else
  err = 0;
--
_______________________________________________
Containers mailing list
```
Containers@lists.linux-foundation.org https://lists.linux-foundation.org/mailman/listinfo/containers

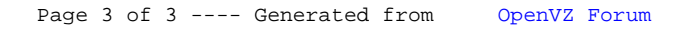